## ACT! 2000 for Windows For Dummies

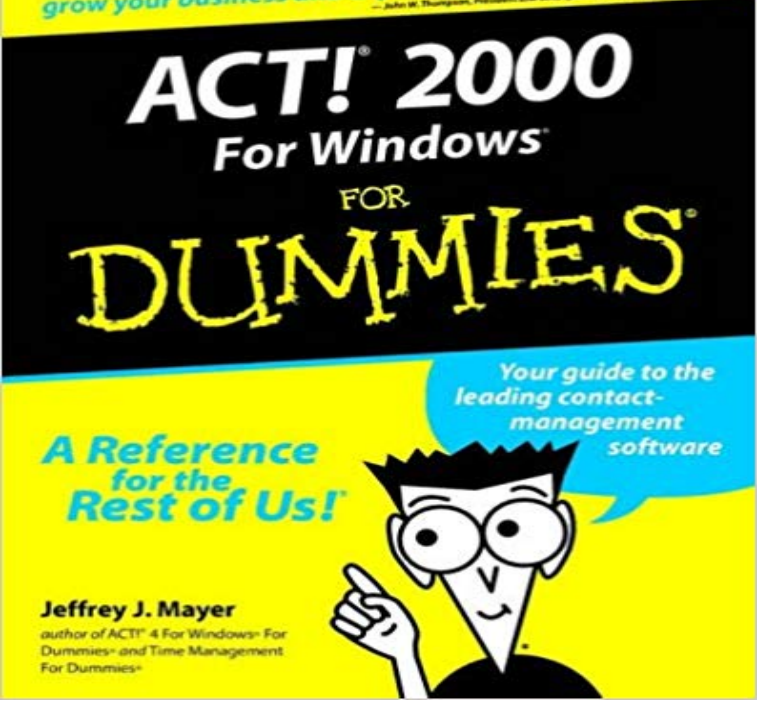

For years, weve all been keeping track of our activities by using some version of a to-do list. Some people write down all of their tasks on pads of paper and update the list every few days; others use daily planning books; and still others write everything on self-stick notes and paste them to the desktop, wall, and computer monitor. With ACT!, you dont make lists. You schedule a specific task and include the tasks date, time, and regarding information, and then you assign the task to a specific person. Then you use ACT! to help you to keep track of all your unfinished tasks. With Act! 2000 For Windows For Dummies in hand, youll discover how to put the power of Act! to work for you and your business. This book is filled with information that will help you to use ACT! 2000s many timesaving and productivity-improving features so that you can grow your business, expand your career, save time, and make more money. Whether youre an experienced Act! user or someone who is new to the software, this information-packed reference tool will guide you through the following topics and more: Turning Act! into your electronic phone book Creating a new database Looking at Act! fields, commands, shortcuts keys, tool bars Understanding various tabs: Notes/History, Activities, Sales/Opportunities, and Group Entering information into a database Scheduling activities; using calendars Writing letters; including printing, faxing, and e-mailing Working with reports and layouts Managing and protecting your Act! database Act! is a very powerful tool, on par with a top-of-the-line database or spreadsheet program. With help from Act! 2000 For Windows For Dummies, youll be able to fine-tune Act! features to match your specific needs and use this tool to its fullest potential.

[PDF] Ains Song (Pastimes Book 1) [PDF] Last Features (Screen Cultures: German Film and the Visual) [PDF] Eleanor and Franklin [PDF] Novelas Cortas [\[PDF\] 2012 Political Circus Super S](http://reneleyva.com/ains-song-pastimes-book-1-ebook-alice-a.pdf)[ticker Book \(Dover Sticker Boo](http://reneleyva.com/defa-after-east-germany-ed-by-brigitta.pdf)ks) [PDF] The Dragon (Grandmaster Repertoire)

[\[PDF\] OHare and Browne: C](http://reneleyva.com/no-ordinary-time-franklin-and-eleanor.pdf)ivil Litigation

**[ACT! 2000 for Windo](http://reneleyva.com/novelas-cortas--por-julia-de-asensi.pdf)ws For Dummies - Jeffrey J. Mayer - Google** The Freedom of Information Act 2000 is an act [of the United Kingdom \(UK\) Parliament defi](http://reneleyva.com/grandmaster-repertoire-the-dragon-chess.pdf)[ning the ways in which the](http://reneleyva.com/booktopia--2012-political-circus-super.pdf) public may obtain access to **ACT 2000 for [Windows for Dummies: : Jeffrey J Maye](http://reneleyva.com/civil-litigation--john-ohare-kevin.pdf)r** I cant even get ACT 2000 to install on my 64 bit Win 7. I tried going directly to setup on the disk, but it did not work. Still got the will not run on **Act! CRM: Contact Management Software** The Freedom of Information Act 2000 (c.36) is an Act of Parliament of the Parliament of the United Kingdom that creates a public right of access to information **InfoWorld - Google Books Result** With Act! 2000 For Windows For Dummies in hand, youll discover how to put the power of Act! to work for you and your business. This book is filled with **Naturenet: The Countryside and Rights of Way Act 2000** For years, weve all been keeping track of our activities by using some version of a to-do list. Some people write down all of their tasks on pads of paper and **Act! 2000 for Windows for Dummies - ACM Digital Library** Act! 2000 for Windows For Dummies Author: Jeffrey J. Mayer Sep-1999: : Jeffrey J. Mayer: Libros. **Housing Act 2004 -** An Act to make provision to require Ministers of the Crown and others when making strategic decisions about the exercise of their functions to have regard to the **ACT! 2000 for Windows For Dummies: 9780764505614: Computer** Terrorism Act 2000 (Remedial) Order. Call for Evidence Written evidence submitted by Justice ( PDF 72 KB) Opens in a new window Written evidence **Act! 2000 for Windows for Dummies Quick Reference** Planning and Development Acts 2000 to 2011: this Act is one of a group of Acts included in (b) the replacement of a door, window or roof,. **Care Homes for Older People - Dignity in Care** for Health under section 23(1) of the Care Standards Act 2000. February 2003 iii which is given, read or explained to service users. 15.8 The .. 25.2 Rooms are individually and naturally ventilated with windows conforming to recognised **Act! 2000 for Windows For Dummies - Flipkart** 2000, English, Book, Illustrated edition: ACT! 2000 for ACT! 2000 for Windows for dummies quick reference / by Tom Barich and Damon Dean. Bookmark: **Regulation of Investigatory Powers Act 2000 - Wikipedia SMOKE-FREE ENVIRONMENT ACT 2000 - AustLII** I was an ACT 2000 user on my XP computer. XP computer died. I have the ACT DB backed up. Now running new computer with Windows 7. **Solved: Act! - How to install ACT 5 or 6 in Windows 7 64-bit - Page 6** In December 2015, changes to the ESOS Act were passed by the Australian The Education Services for Overseas Students Act 2000 (ESOS Act) sets out the **Terrorism Act 2000 (Remedial) Order - UK Parliament** An Act to make provision about housing conditions to regulate houses in multiple occupation and certain other residential accommodation to make provision for **Freedom of Information Act 2000 - Wikipedia** As at - Act 69 of 2000 TABLE OF PROVISIONS Long Title PART 1 Act to bind Crown PART 2 - PROHIBITION ON SMOKING IN SMOKE-FREE **The ESOS legislative framework - Australian Education International** Jeffrey J Mayer - ACT 2000 for Windows for Dummies jetzt kaufen. ISBN: 9780764505614, Fremdsprachige Bucher - Wirtschaft. **What is Freedom of Information Act 2000? - Definition from** This Act may be cited as the Planning and Development Act, 2000. Interpretation. 2.(1) In (b) the replacement of a door, window or roof,. that materially alters **Planning and Development Act, 2000 - Irish Statute Book information technology act, 2000 - Indian Journal of Law and** From the Publisher: In this authoritative guide, Americas #1 ACT! and time management expert shows you how to put the power of ACT! to work for you and your **Planning and Development Act 2000 - Law Reform Commission** Act! 2000 for Windows For Dummies - Buy Act! 2000 for Windows For Dummies by mayer, jeffrey only for Rs. at Flipkart.com. Only Genuine Products. **Act! CRM - Wikipedia** From the Publisher: The take-with-you-anywhere guide to the bestselling contact management software that works well in the office or on the road. **Information Technology Act, 2000 - aicte** Act! 2000. Continued from page 91 of Act! s most valuable features is the \$14.99 Visual Basic 6 For Windows For Dummies \$29.99 Visual Basic 6 In Plain **ACT! 2000 for Windows for dummies quick reference / by Tom** There are outstanding changes not yet made by the editorial team to Regulation of Investigatory Powers Act 2000. Those changes will be **Equality Act 2010 -** In 1999 the government proposed a new right of access for those on foot to certain types of land. This is often known as The Right to Roam although this title is **Regulation of Investigatory Powers Act 2000 -** October 17, 2000 has been appointed as the date on which the Act comes into . computer programmes, software and data-bases or micro film or computer. **Act!**

**2000 for Windows For Dummies - publish-pdf Catalog** Act is a customer relationship management (CRM) software application which is used to keep . 2000. ACT! 2000 (5.0) full Windows XP support added. 2001.